UNIVERSIDADE DO ESTADO DO RIO DE JANEIRO CENTRO DE TECNOLOGIA E CIÊNCIAS FACULDADE DE ENGENHARIA PROGRAMA DE PÓS-GRADUAÇÃO EM ENGENHARIA DE COMPUTAÇÃO ÁREA DE CONCENTRAÇÃO GEOMÁTICA **Disciplina: Fotogrametria Digital** Professor: Jorge Luís Nunes e Silva Brito – Ph. D. E-mail: jsilvabr@gmail.com

**Público Alvo:** Alunos do Curso de Mestrado do PGEC/GEOMÁTICA

#### **GRUPO III - CONCEITUAIS CRÉDITOS: 3 CARGA HORÁRIA: 45 horas**

#### **OBJETIVOS:**

- a. Identificar o objetivo da fotogrametria digital
- b. Identificar os recursos de software e hardware disponíveis para a fotogrametria digital
- c. Transformar coordenadas entre os sistemas de Imagem Digital e de Fotografia.
- d. Medir automaticamente pontos em imagens fotogramétricas digitais.
- e. Calcular os parâmetros da Orientação Exterior de uma imagem fotogramétrica digital.
- f. Retificar Imagens Fotogramétricas digitais.
- g. Gerar um Modelo Numérico de Elevações a partir de um Estéreo-par.
- h. Gerar uma Orto-imagem Digital.
- i. Identificar as tendências de desenvolvimento das pesquisas em fotogrametria digital.
- j. Implementar uma Aplicação prática da Fotogrametria Digital (Arquitetura, Aerofotogrametria, Utilização de Câmaras não-métricas de pequeno formato, Laser Scanning, etc.)

## **EMENTA:**

I - Conceitos Básicos. II - Geração de Imagens Fotogramétricas Digitais. III - Orientação Interior. IV - Medição Automática de Pontos por Correlação. V - Orientação Exterior. VI - Retificação / Normalização de Imagens Digitais. VII - Geração do Modelo Numérico de Elevações. VIII - Geração de Orto-Imagens. IX – Pesquisas e Projetos em Fotogrametria Digital.

### **BIBLIOGRAFIA:**

### **Básica:**

ASPRS. **Digital Photogrammetry: An Addendum to the Manual of Photogrammetry**. The American Society of Photogrammetry and Remote Sensing, Bethesda, Maryland, 1997.

KRAUS, K. **Photogrammetry: Fundamentals and Standard Processes** - vols 1 and 2. - Ferd Dümmler Verlag . Bonn. 1992.

KREILING, A. **Photogrammetric Guide** . Wichman. 1989.

Coelho Filho, L.C.T E Brito, J.L.N.S, **Fotogrametria Digital**. Editora da UERJ. Rio de Janeiro, RJ, 2007.

### **Complementar:**

- Andrade, J. B. **Fotogrametria** . SBEE. 1998
- Brito, J.L.N.S. **Precision of Digital Orthoimages: Assessment and Application to the Occlusion Detection Problem**. Doctoral Dissertation. The Ohio State University, 1997.
- Cho, W., T. Schenk e M. Madani. **Resampling Digital Imagery to Epipolar Geometry**. The Ohio State University, 1992.
- Egels, Yves; Kasser Michel. **Digital Photogrammetry.** Taylor& Francis. 2001.
- Gruen, A. Huang, Thomas S. **Calibration and Orientation of Cameras in Computer**

UNIVERSIDADE DO ESTADO DO RIO DE JANEIRO CENTRO DE TECNOLOGIA E CIÊNCIAS FACULDADE DE ENGENHARIA PROGRAMA DE PÓS-GRADUAÇÃO EM ENGENHARIA DE COMPUTAÇÃO ÁREA DE CONCENTRAÇÃO GEOMÁTICA **Disciplina: Fotogrametria Digital** Professor: Jorge Luís Nunes e Silva Brito – Ph. D. E-mail: jsilvabr@gmail.com

**Vision**. Springer Verlag. 2001.

- Mikhail Edward M.; Bethel, James S.; McGlone, Cris. **Introduction to Modern Photogrammetry.** Jonh Wiley & Sons. 2001.
- The American Society of Photogrammetry and Remote Sensing. **The ASPRS Journal**. Bethesda, Maryland.
- Wolf, Paul R.; Dewitt, Bonn A**. Elements of Photogrammetry (With Applications in GIS)**. McGraw Hill Higher Education. 2000.

### **EMENTA DETALHADA:**

## **I - Conceitos Básicos:**

Breve Histórico. Objetivo da Fotogrametria Digital. Imagem Fotogramétrica.Tipos de Resolução de uma Imagem Digital. Estações Fotogramétricas Digitais. Exemplos de Estações Fotogramétricas Digitais. Sistemas de Visão Estereoscópica.

## **II - Geração de Imagens Fotogramétricas Digitais:**

Imagens Fotogramétricas. Imagem Digital. Geração de Imagens Fotogramétricas Digitais. Câmaras Digitais. Digitalização de Imagens Fotogramétricas.Quantificação. Problema da Digitalização Teorema da Amostragem. Fator Kell. Resolução da Imagem Digital. Elemento de Resolução no Terreno.

### **III - Orientação Interior:**

Orientação Interior. Por que a transformação entre "Pixels" e Milímetros é necessária? Modelo Matemático Discussão da Solução, Ajustamento pelo Método dos Mínimos Quadrados. Qualidade do Ajustamento

# **IV – Medição Automática de Pontos por Correlação:**

Revisão de Conceitos de Estatística. O Problema da Medição Automática de Pontos por Correlação. Determinação das Coordenadas de um Ponto.

### **V- Orientação Exterior:**

Conceitos Básicos. Matriz de Rotação. Resseção Espacial.Condição de Colinearidade. Modelo Matemático.Ajustamento pelo MMQ.Aproximações Iniciais. Implementação do Algoritmo.

### **VI - Retificação / Normalização de Imagens Digitais:**

A necessidade de Retificação de Imagens. Geometria Epipolar. Normalização de Estereogramas. Exemplo de Algoritmo de Reamostragem Epipolar. Visualização do Algoritmo de Schenk & Choo. Reamostragem (Interpolação) dos Níveis de Cinza.

# **VII - Geração do Modelo Numérico de Elevações:**

Origem. Nomenclatura Utilizada. Aquisição de Dados. Construção da Grade. Estratégia Básica para Extração Automática do MNE. Problemas na Extração Automática do MNE. Estratégia para Otimização da Extração Automática do MNE Exemplo de Seqüência Operacional para Extração do MNE.

# **VIII - Geração de Orto-Imagens:**

Imagens de Perspectiva Central vs. Ortogonal. A Necessidade de Orto-Retificação. Estratégias para a Orto-Retificação. Retificação Diferencial. Fontes de Erro em Orto-Imagens Digitais.

### **IX – Pesquisas e Aplicações Práticas em Fotogrametria Digital:**

Identificação das tendências de desenvolvimentos das pesquisas em Fotogrametria Digital. Seleção de tópicos de interesse e implementação de uma aplicação prática da Fotogrametria Digital, em tema de livre escolha do participante. **Sugere-se** um dos UNIVERSIDADE DO ESTADO DO RIO DE JANEIRO CENTRO DE TECNOLOGIA E CIÊNCIAS FACULDADE DE ENGENHARIA PROGRAMA DE PÓS-GRADUAÇÃO EM ENGENHARIA DE COMPUTAÇÃO ÁREA DE CONCENTRAÇÃO GEOMÁTICA **Disciplina: Fotogrametria Digital** Professor: Jorge Luís Nunes e Silva Brito – Ph. D. E-mail: jsilvabr@gmail.com

seguintes temas: Arquitetura, Aerofotogrametria, Utilização de Câmaras não-métricas de pequeno formato, Laser Scanning, dentre outros.

#### **Planejamento da Disciplina Fotogrametria Digital. Em 2008/I**

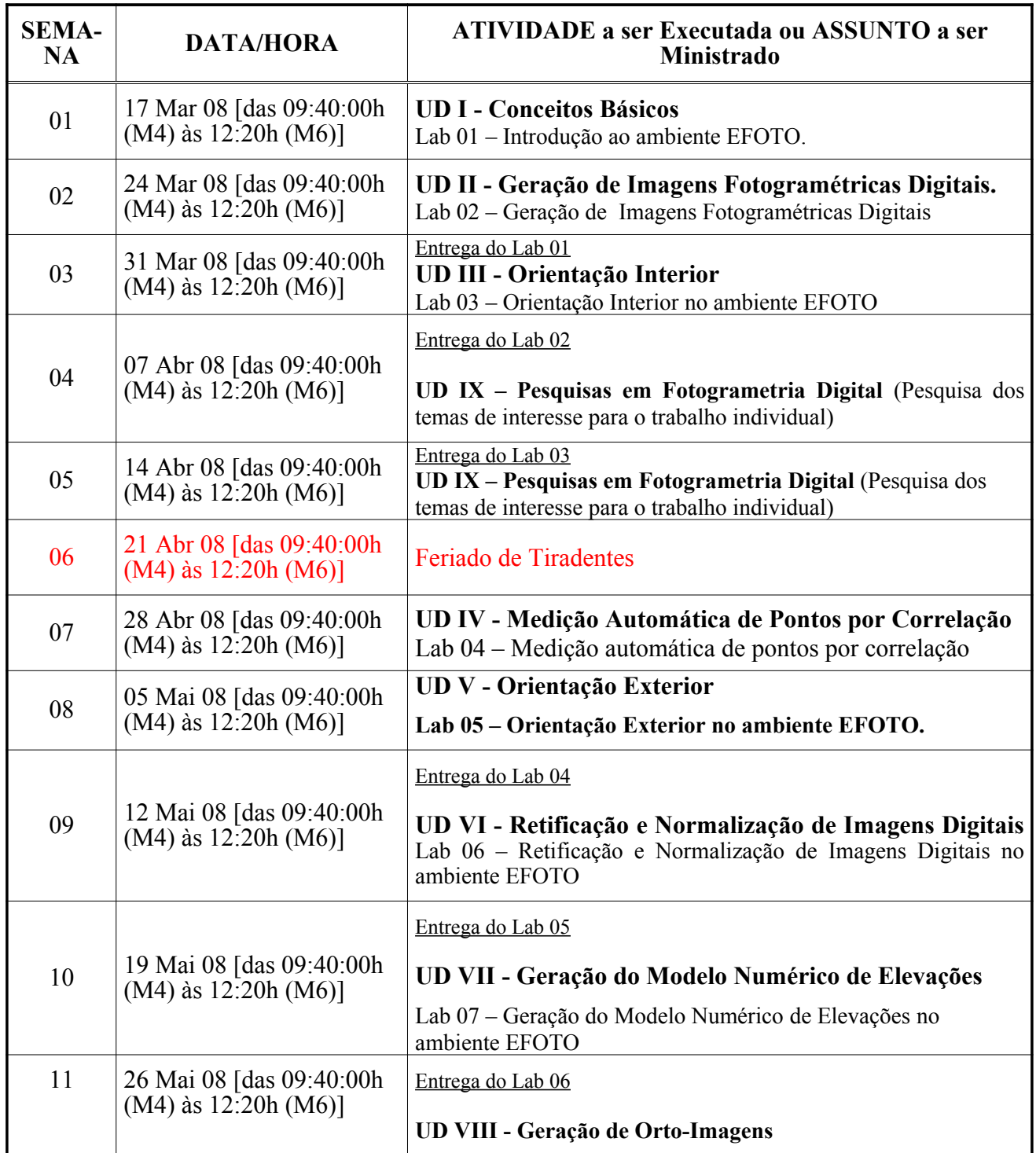

C:\Documents and Settings\Jorge\Meus documentos\IME SE6\FOTO DIGITAL(PGCARTO)\2008-II\Ementa ePlanejamento\EmentPlanejFotoDigPGEC2008-Iv2.rtf Pág 3

#### UNIVERSIDADE DO ESTADO DO RIO DE JANEIRO CENTRO DE TECNOLOGIA E CIÊNCIAS FACULDADE DE ENGENHARIA PROGRAMA DE PÓS-GRADUAÇÃO EM ENGENHARIA DE COMPUTAÇÃO ÁREA DE CONCENTRAÇÃO GEOMÁTICA **Disciplina: Fotogrametria Digital**

Professor: Jorge Luís Nunes e Silva Brito – Ph. D.

E-mail: jsilvabr@gmail.com

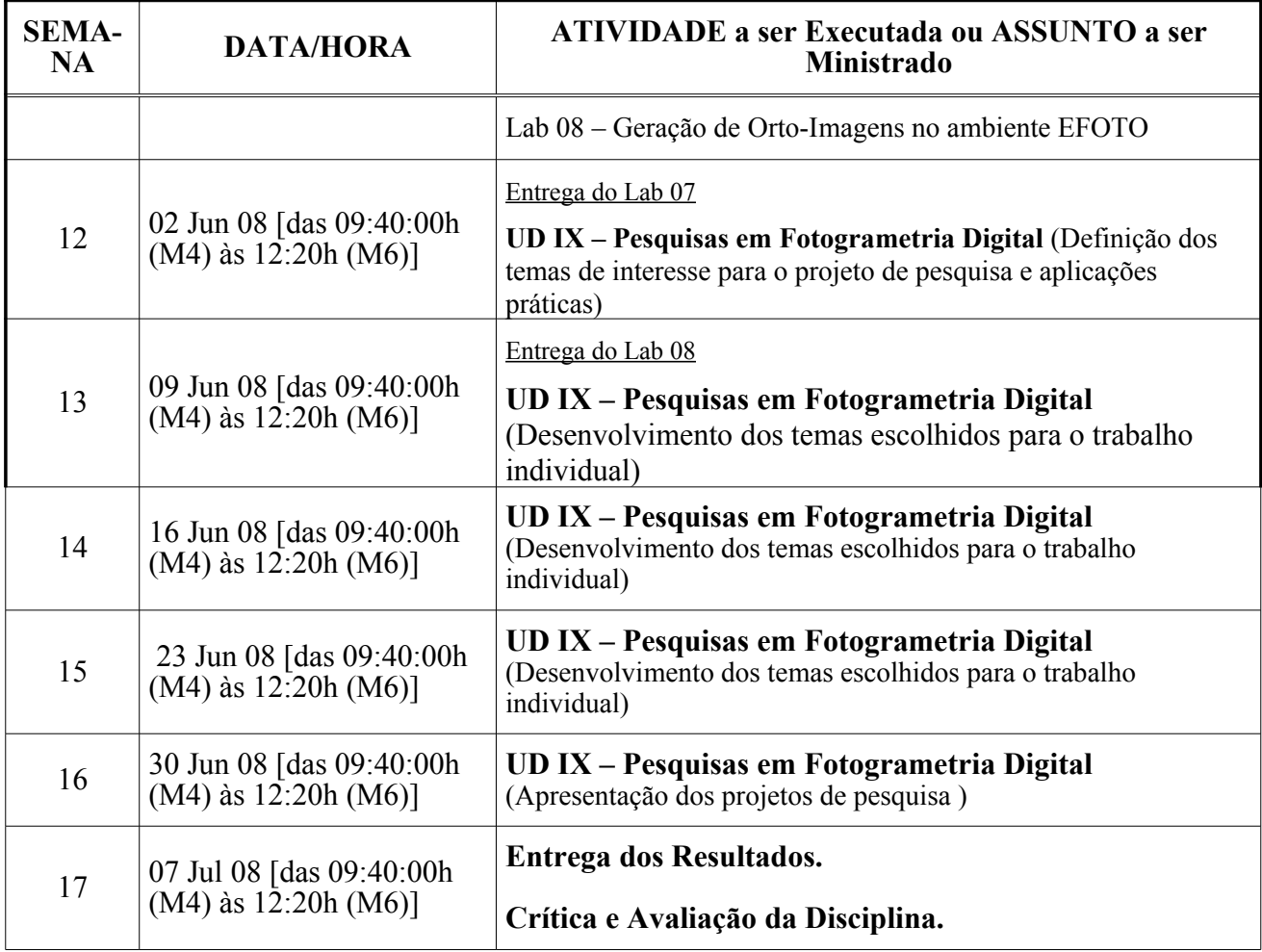

**NOTA FINAL = [(Média Aritmética dos Labs)\*1 + Projeto de Aplicação Prática (Peso 2) + (Participação e assiduidade)\*1 ] / 4**

**As condições de aprovação na disciplina são:** 

**A)Freqüência mínima de 85% (oitenta e cinco por cento) e;**

**B)Nota Final maior ou igual a 7,0 (sete e zero).**

**Boa sorte nos seus estudos!**